## $Lab#4$

September 20, 2022

```
[9]: from nltk.tokenize import word_tokenize, sent_tokenize
     input_sentence = "Brocolli is good to eat. My brother likes to eat good<sub>u</sub>,→brocolli, but not my mother."
     number_of_words = word_tokenize(input_sentence)
     print("number_of_words :", len(number_of_words))
     number_of_sentences = sent_tokenize(input_sentence)
     print("number_of_sentences : ", len(number_of_sentences))
     print("number_of_paragraphs : ", input_sentence.count('\n\mathbf{h}\n') + 1)
    number_of_words : 19
    number_of_sentences : 2
    number_of_paragraphs : 1
[4]: pip install gensim
    Requirement already satisfied: gensim in c:\users\legion\anaconda3\lib\site-
    packages (3.8.3)
    Requirement already satisfied: scipy>=0.18.1 in
    c:\users\legion\anaconda3\lib\site-packages (from gensim) (1.4.1)
    Requirement already satisfied: smart-open>=1.8.1 in
    c:\users\legion\anaconda3\lib\site-packages (from gensim) (4.1.2)
    Requirement already satisfied: six>=1.5.0 in c:\users\legion\anaconda3\lib\site-
    packages (from gensim) (1.14.0)
    Requirement already satisfied: Cython==0.29.14 in
    c:\users\legion\anaconda3\lib\site-packages (from gensim) (0.29.14)
    Requirement already satisfied: numpy>=1.11.3 in
    c:\users\legion\anaconda3\lib\site-packages (from gensim) (1.18.1)
```
Note: you may need to restart the kernel to use updated packages.

[5]: pip install stop-words

Requirement already satisfied: stop-words in c:\users\legion\anaconda3\lib\sitepackages (2018.7.23) Note: you may need to restart the kernel to use updated packages.

```
[7]: from nltk.tokenize import RegexpTokenizer
     from stop_words import get_stop_words
     from nltk.stem.porter import PorterStemmer
     from gensim import corpora, models
     import gensim
     tokenizer = RegexpTokenizer(r'\wedge w^+)# create English stop words list
     en_stop = get_stop_words('en')
     # Create p_stemmer of class PorterStemmer
     p_stemmer = PorterStemmer()
     # create sample documents
     doc_a = "Some health experts suggest that driving may cause increased tension<sub>□</sub>
     ,→and blood pressure."
     doc_b = "I often feel pressure to perform well at school, but my mother never,→seems to drive my brother to do better."
     doc_c = "Health professionals say that brocolli is good for your health."
     doc_d = "Brocolli is good to eat. My brother likes to eat good brocolli, but<sub>□</sub>,→not my mother."
     doc_e = "My mother spends a lot of time driving my brother around to baseball<sub>u</sub>
     ,→practice."
     # compile sample documents into a list
     doc_set = [doc_a, doc_b, doc_c, doc_d, doc_e]
     # list for tokenized documents in loop
     texts = []# loop through document list
     for i in doc_set:
         # clean and tokenize document string
         raw = i.lower()tokens = tokenizer.tokenize(raw)# remove stop words from tokens
         stopped_tokens = [i for i in tokens if not i in en_stop]
         # stem tokens
         stemmed_tokens = [p_stemmer.stem(i) for i in stopped_tokens]
         # add tokens to list
```

```
texts.append(stemmed_tokens)
```

```
# turn our tokenized documents into a id <-> term dictionary
dictionary = corpora.Dictionary(texts)
# convert tokenized documents into a document-term matrix
corpus = [dictionary.doc2bow(text) for text in texts]
# generate LDA model
ldamodel = gensim.models.ldamodel.LdaModel(corpus, num_topics=2, id2word =\Box,→dictionary, passes=20)
print(ldamodel.print_topics(num_words=3))
```

```
[(0, '0.072*"drive" + 0.043*"health" + 0.043*"pressur"'), (1, '0.081*"good" +
0.081*"brocolli" + 0.059*"mother"')]
```
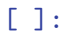